# Hyundai\_Visteon\_24c32

Copyright © <05.11.2023> by <Smok>. All Rights Reserved.

## **Table of contents**

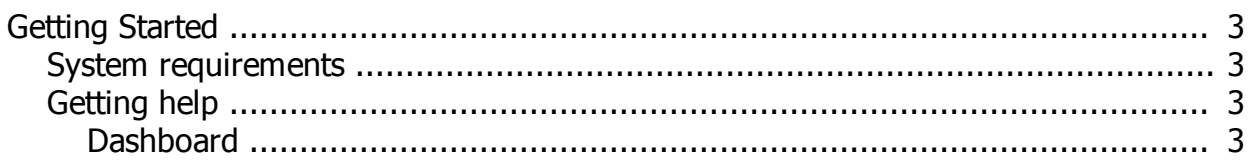

#### <span id="page-2-0"></span>**Getting Started**

#### <span id="page-2-1"></span>**System requirements**

You have to use eeprom programmer which support r/w 24c32 UHDS with activated option dump tool for calculate km

### <span id="page-2-2"></span>**Getting help**

Dasboard Visteon R70F701403 +24c64 Hyundai i20 ,bayon

#### <span id="page-2-3"></span>**Dashboard**

Dashboard: on Pic 2 you have marked in red frame EEprom 24c64 which need be read/write

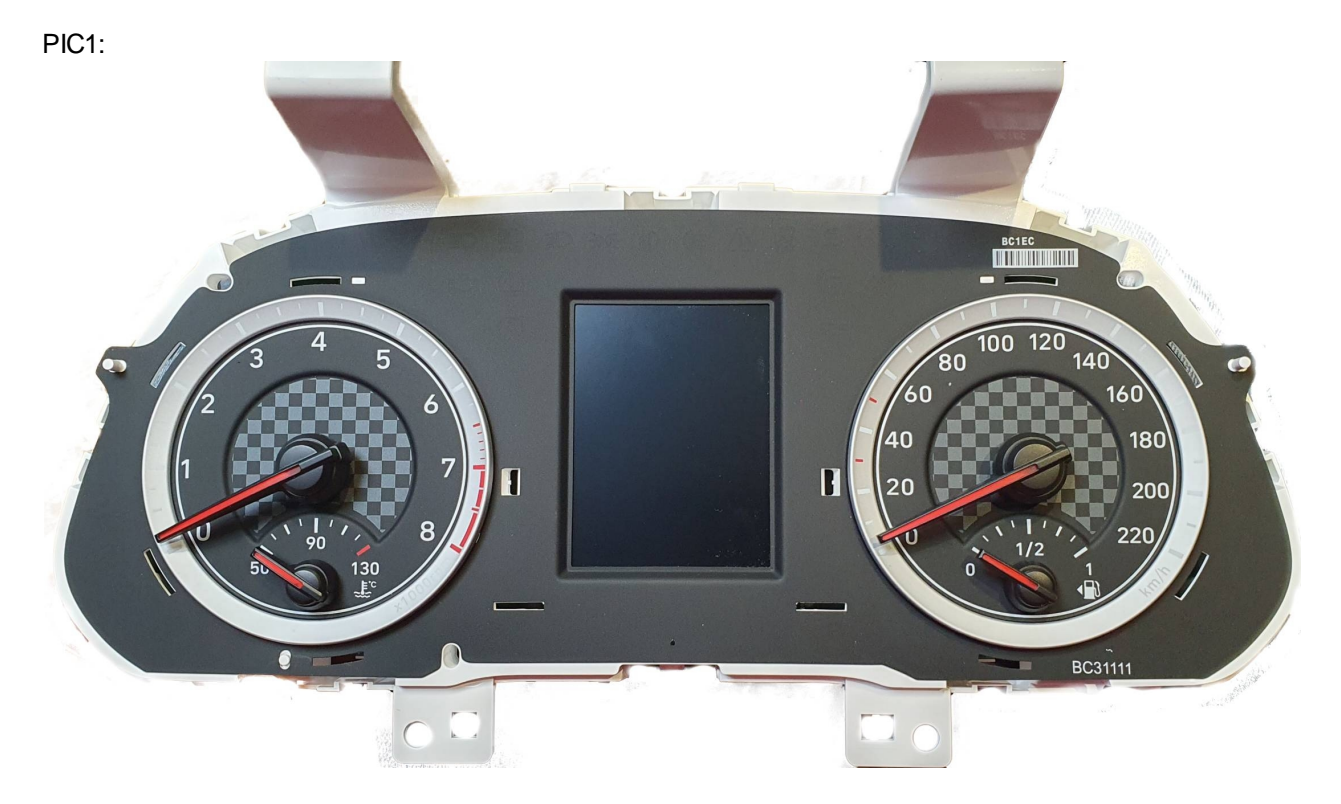

PIC2:

Hyundai\_Visteon\_24c32

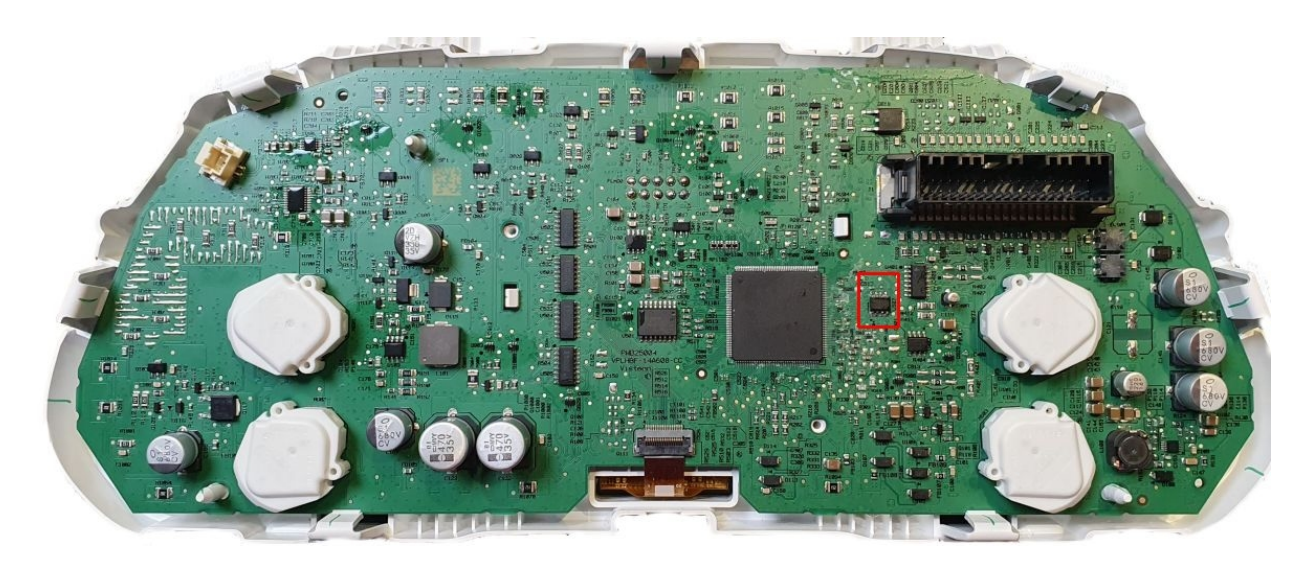